# CSE 143 Lecture 6

More ArrayIntList; Inheritance

reading: 15.1 - 15.2; 9.1, 9.3 - 9.4

slides created by Marty Stepp http://www.cs.washington.edu/143/

## Finishing ArrayIntList

- Let's add the following features to ArrayIntList:
  - a constant for the default list capacity
  - better encapsulation and protection of implementation details
  - a better way to print list objects

## **Class constants**

public static final type name = value;

- class constant: a global, unchangeable value in a class
  - used to store and give names to important values used in code
  - documents an important value; easier to find and change later
- classes will often store constants related to that type
  - Math.PI
  - Integer.MAX\_VALUE, Integer.MIN\_VALUE
  - Color.GREEN

// default array length for new ArrayIntLists
public static final int DEFAULT\_CAPACITY = 10;

# "Helper" methods

- Currently our list class has a few useful "helper" methods:
  - public void checkResize()
  - public void **checkIndex**(int index, int min, int max)

- We wrote them to help us implement other required methods.
- We don't want clients to call these methods; they are internal.
   How can we stop clients from calling them?

## A private method

private type name(type name, ..., type name) {
 statement(s);

- a private method can be seen/called only by its own class
  - encapsulated, similar to fields

}

- your object can call the method on itself, but clients cannot call it
- useful for "helper" methods that clients shouldn't directly touch

private void checkIndex(int index, int min, int max) {

if (index < min || index > max) {

throw new IndexOutOfBoundsException(index);

## Printing an ArrayIntList

• Currently our list class has a print method:

```
// client code
ArrayIntList list = new ArrayIntList();
...
list.print();
```

- Why is this a bad idea? What would be better?

### The toString method

- Tells Java how to convert an object into a String ArrayIntList list = new ArrayIntList(); System.out.println("list is " + list);
- Syntax:
   public String toString() {
   code that returns a suitable String;
   }

 Every class has a toString, even if it isn't in your code.
 The default is the class's name and a hex (base-16) number: ArrayIntList@9e8c34

#### toString solution

```
// Returns a String representation of the list.
public String toString() {
    if (size == 0) {
       return "[]";
    } else {
        String result = "[" + elementData[0];
        for (int i = 1; i < size; i++) {
            result += ", " + elementData[i];
        result += "]";
        return result;
```

#### Exercise

- Write a class called StutterIntList.
  - Its constructor accepts an integer *stretch* parameter.
  - Every time an integer is added, the list will actually add *stretch* number of copies of that integer.
- Example usage:

# Inheritance

- inheritance: Forming new classes based on existing ones.
  - a way to share/reuse code between two or more classes
  - **superclass**: Parent class being extended.
  - **subclass**: Child class that inherits behavior from superclass.
    - gets a copy of every field and method from superclass

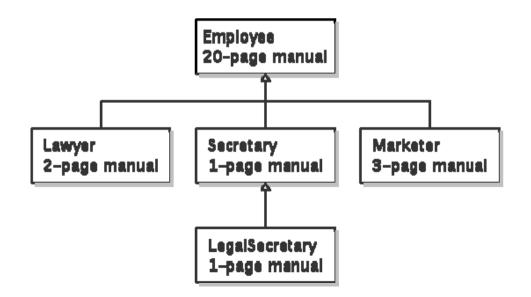

#### An Employee class

```
public class Employee {
    public int getHours() {
                              // works 40 hours / week
        return 40;
    public double getSalary() {
    return 40000.0;    // $40,000.00 / year
    public int getVacationDays() {
        return 10; // 2 weeks' paid vacation
    public String getVacationForm() {
        return "yellow"; // use the yellow form
```

- Lawyers, Secretaries, etc. have similar behavior to the above.
  - How to implement those classes without redundancy?

## **Inheritance syntax**

public class name extends superclass {

– Example:

public class Lawyer extends Employee {
 ...
}

- By extending Employee, each Lawyer object now:
  - receives a copy of each method from Employee automatically
  - can be treated as an Employee by client code

# **Overriding methods**

- **override**: To replace a superclass's method by writing a new version of that method in a subclass.
  - No special syntax is required to override a method.
     Just write a new version of it in the subclass.

```
public class Lawyer extends Employee {
    // overrides getSalary method in Employee class;
    // give Lawyers a $5K raise
    public double getSalary() {
        return 45000.00;
    }
```

## super keyword

• Subclasses can call overridden methods with super

```
super.method(parameters)
```

```
- Example:
```

```
public class Lawyer extends Employee {
    // give Lawyers a $5K raise (better)
    public double getSalary() {
        double baseSalary = super.getSalary();
        return baseSalary + 5000.00;
    }
}
```

 This version makes sure that Lawyers always make \$5K more than Employees, even if the Employee's salary changes.

# **Calling super constructor**

```
super(parameters);
```

– Example:

```
public class Lawyer extends Employee {
    public Lawyer(String name) {
        super(name); // calls Employee constructor
    }
    ...
}
```

- super allows a subclass constructor to call a superclass one.
- The super call must be the first statement in the constructor.
- Constructors are not inherited; If you extend a class, you must write all the constructors you want your subclass to have.

#### **Exercise solution**

```
public class StutterIntList extends ArrayIntList {
    private int stretch;
    public StutterIntList(int stretchFactor) {
        super();
        stretch = stretchFactor;
    public StutterIntList(int stretchFactor, int capacity) {
        super(capacity);
        stretch = stretchFactor;
    public void add(int value) {
        for (int i = 1; i \leq stretch; i++) {
            super.add(value);
    public void add(int index, int value) {
        for (int i = 1; i \leq stretch; i++) {
            super.add(index, value);
    public int getStretch() {
        return stretch;
```

### Subclasses and fields

```
public class Employee {
    private double salary;
    ...
}
public class Lawyer extends Employee {
    ...
    public void giveRaise(double amount) {
        salary += amount; // error; salary is private
    }
}
```

- Inherited private fields/methods cannot be directly accessed by subclasses. (The subclass has the field, but it can't touch it.)
  - How can we allow a subclass to access/modify these fields?

## **Protected fields/methods**

protected type name; // field

}

protected type name(type name, ..., type name) {
 statement(s); // method

• a **protected field** or **method** can be seen/called only by:

- the class itself, and its subclasses
- also by other classes in the same "package" (discussed later)
- useful for allowing selective access to inner class implementation

```
public class Employee {
    protected double salary;
```